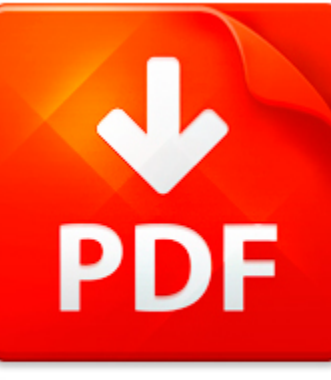

## MATLAB WITH PARTIAL PIV...

## **DOWNLOAD DOCUMENT NOW**

**Updated:** 11/01/2017

#### **DISCLAIMER:**

CHAUVIN.CO uses the following matlab with partial pivoting book available for free PDF download which is also related with

#### **MATLAB WITH PARTIAL PIVOTING**

If you are looking for matlab with partial pivoting, you can use our site to download the needed PDF file. It is good news for you – no money is needed. We will help you to get matlab with partial pivoting quickly and easy. It will take you several seconds to create a free account and get the direct link to download matlab with partial pivoting. Registration is simple; there is a short instruction which can be used if you face such condition for the first time. You may ask why we use such methods. The answer is simple – it is because of numerous hackers' attacks that cause troubles and discomfort to those who want to download matlab with partial pivoting file for free. This data access helps to make the process of using our site more comfortable to people who need matlab with partial pivoting and other files. Our eBook database is unique; everyone can make use of it without paying a penny. Just download the necessary program, register and get an unlimited access to our stock of documents in PDF format.

## **DOWNLOAD NOW**

#### PDF FILE: MATLAB WITH PARTIAL PIVOTING CONTROL CONTROL CONTROL CONTROL CONTROL CONTROL CONTROL CONTROL CONTROL CONTROL CONTROL CONTROL CONTROL CONTROL CONTROL CONTROL CONTROL CONTROL CONTROL CONTROL CONTROL CONTROL CONTROL

## MATLAB WITH PARTIAL PIV...

### LU FACTORIZATION WITH PARTIAL PIVOTING

for a Multi-CPU Multi-GPU Shared Memory SystemLAPACK Working Note 266Jakub KurzakPiotr LuszczekMathieu FavergeElectrical Engineering and Computer Science University of TennesseeJack DongarraElectrical Engineering and Computer Science University of TennesseeComputer Science and Mathematics Division Oak Ridge National LaboratorySchool of Mathematics School of Computer Science University of Mancheste...

**File name:** [Download now or Read Online](http://www.chauvin.co/download_lu-factorization-with-partial-pivoting.html)

### RETROFITTING R/C BRIDGE PIER TYPE CROSS-SECTIONS WITH PARTIAL CONFINEMENT EMPLOYING CARBON FIBER REINFORCING PLASTICS

Proceedings of the 8th U S National Conference on Earthquake EngineeringApril 18-22 2006 San Francisco California USAPaper No 1965RETROFITTING R C BRIDGE PIER TYPE CROSS-SECTIONS WITH PARTIALCONFINEMENT EMPLOYING CARBON FIBER REINFORCING PLASTICSG C Manos1 and V Kourtides2ABSTRACTResults and conclusions are presented from an experimental investigation withidentical column-specimens constructed wit...

#### **File name:** [Download now or Read Online](http://www.chauvin.co/download_retrofitting-r/c-bridge-pier-type-cross-sections-with-partial-confinement-employing-carbon-fiber-reinforcing-plastics.html)

## BOVER CARLOTA DOBLE FL WALL LAMP WITH FLEXIBLE PIVOTING ARM

The articulated pivoting arm of wall lamp Carlota Doblo Articulado has an angular shapefrom metal optionally with grip from medium or dark brown leather Square shade fromnatural white cottonmatt nickel shade from natural 572 00white cotton Prepayment -5 543 40delivery time 28 daysMPN 924005 P487EAN 8436047300391 8436047300377polished chrome shade from 572 00natural white cotton Prepayment -5 543 4...

**File name:** [Download now or Read Online](http://www.chauvin.co/download_bover-carlota-doble-fl-wall-lamp-with-flexible-pivoting-arm.html)

## BOVER CARLOTA DOBLE FL WALL LAMP WITH FLEXIBLE PIVOTING ARM

The articulated pivoting arm of wall lamp Carlota Doblo Articulado has an angular shapefrom metal optionally with grip from medium or dark brown leather Square shade fromnatural white cottonmatt nickel shade from natural 572 00white cotton Prepayment -5 543 40delivery time 28 daysMPN 924005 P487EAN 8436047300391 8436047300377polished chrome shade from 572 00natural white cotton Prepayment -5 543 4...

**File name:** [Download now or Read Online](http://www.chauvin.co/download_bover-carlota-doble-fl-wall-lamp-with-flexible-pivoting-arm.html)

Here below another book similar with:

# MATLAB WITH PARTIAL PIV...

- **P** [matlab with partial pivoting](#page--1-0)
- [pdf computational partial differential equations using matlab book by crc press](#page--1-0)
- [physics and partial differential equations by tatsien li](#page--1-0)
- [geometric analysis and nonlinear partial differential equations 1st edition](#page--1-0)  $\blacktriangle$
- $\blacktriangle$ [applied partial differential equations haberman 5th edition](#page--1-0)
- [applied partial differential equations 4e haberman solutions](#page--1-0)  $\blacktriangle$
- [applied partial differential equations by paul duchateau](#page--1-0) ᄶ
- $\blacktriangle$ [partial differential equations and solitary waves theory by abdul majid wazwaz](#page--1-0)
- [poisson matlab code](#page--1-0) 싀
- **all dpc decoder and matlab**
- [matlab code meshless method](#page--1-0)  $\blacktriangle$
- **A** [matlab source code for face recognition](#page--1-0)
- $\blacktriangle$ [applied numerical methods w matlab for engineers scientists](#page--1-0)
- **A** [subpixel edge detection matlab](#page--1-0)
- **P** [matlab simulink for wind mppt](#page--1-0)
- **P** [numerical methods using matlab by abhishek gupta](#page--1-0)
- **Finite volume method matlab heat transfer cylindrical**
- [samples fuzzy control matlab](#page--1-0)  $\blacktriangle$
- [ofdm matlab source code](#page--1-0)  $\Delta_{\rm{B}}$
- [signals and systems analysis using transform methods matlab](#page--1-0)